# What Format Is That?

The AAMU Writing Center

The *"Write Place"* 

### DON'T MISS THE POINT!

- Documenting sources is not just about following formats
- It's about the writing!
- Writing a research paper is about **adding to your knowledge**
- Read for understanding, then tell your reader what you've read
- Incorporating sources is about showing the relationship between your ideas and others'
- How does the information you find help you to make your point/argument?

## Research Proposal vs. Research Paper

### Research Proposal

- an outline of proposed research to be conducted.
- summary of information discussed in a project.
- given at the beginning of research.
- description of the research you wish to perform.
- It includes:
	- Title,introduction and hypothesis, methods, references

### Research Paper

- Presents ideas in response to information found in sources.
- allows you to make informed judgements and original interpretations.
- detailed information about previous research (Literature Review).
- It is not only the informed summary of topic by primary and secondary sources, but it is a genre that requires investigating sources to offer interpretations of the text.
- It is written after the proposal.
- It is a report of research that you have completed.
- It includes:
	- Title page, abstract, introduction, methods, results, discussions, references cited, figures, tables and appendices

## Why is Documentation Necessary?

- Research is about joining a conversation—you're not writing in a vacuum
- You demonstrate the extent to which you have tried to make yourself an expert (or at least more knowledgeable) about a topic
- You show how thorough you have been in looking at the issue or topic from all sides—in relation to what others have done—by what kind and how many sources you list
- In graduate study, especially, it is a way to position yourself within a particular camp or subdivision of your field—along with those who do a particular type of research and study
- To demonstrate academic integrity—giving credit for ideas that aren't yours (avoiding plagiarism)
- To help your reader find the sources you used (you use your sources for your purposes, readers may be interested in using those sources for their own purposes)

## Why are there different styles of documentation?

- Professionals in different fields of study have preferred ways to share information with others in their field
- How and what is prioritized has to do with how the profession operates
- Those in the humanities use MLA or Chicago/Turabian because it is a style that emphasizes the author first and puts location of texts in parenthesis or footnotes; *when* a text was created is less important than *who* created it
- In the sciences and social sciences, the *currency* of information is valued as much as the expert, so the use of APA emphasizes the author and *year*
- CSE has a specific format for sharing primary data in addition to the secondary sources listed on references page and CBE has both in-text and superscripts **(Note: all documentation styles share some basic elements)**

### Can't I just use a citation generator?

- citation generators rely on the user's input and follow set patterns.
- citation generators cannot exercise any judgment of their own.
- writers who use citation generators as if they were definitive authorities (rather than powerful tools) expose themselves to problems.
- if a writer gives citation generators inaccurate information, the generator is not able to "sort out" errors.

### How to Use Citation Generators Responsibly

- Make sure the information you input is correct (spelling, capitalization, edition number, etc.)
- Be sure to know the type of source (academic journal or magazine?)
- Use reputable sources (see handout)
- Double-check! (note capitalization of titles, page numbers, lingering place holders)
- Does it work with in-text citation? (difference when using author's name in signal phrase)

# **MLA Basics**

- Type on white  $8.5$ "  $\times$  11" paper
- Double-space everything
- Use 12 pt. Times New Roman (or similar) font
- Have no title page
- Leave only one space after punctuation
- Set all margins to 1 inch on all sides
- Indent the first line of paragraphs one halfinch
- Have a header with page numbers located in the upper right-hand corner

## Example

- The first page of an MLA Style paper will:
- Have no title page
- List your name, your instructor's name, the course, and date in the upper left-hand corner
- Center the paper title (use standard caps but no underlining, italics, quote marks, or bold typeface)
- Create a header in the upper right corner at half inch from the top and one inch from the right of the page (list your last name and page number here)

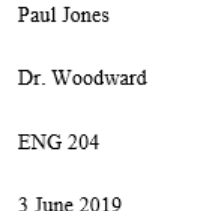

#### Example MLA Format Paper

Birth order is the order in which a child is born into a family. Individuals who are born first are called firstborns, and those following are the later-borns. Along with birth order, the term sibship size comes in to focus. Sibship size is the number of children in a family. In the past, birth order has been used to observe the relationship between nature vs. nature. It looks at individual's biological makeup and also takes into account the individuals upbringing. This aspect of relationship within the concept of birth order is linked to parental attachment style. There is a correlation between Mary Ainsworth's child attachment styles and adult attachment styles.

According to the authors, Jones and Cassidy, "adult attachment styles are conceptualized as relatively stable patterns of thoughts, feelings, and behaviors in close adult relationships" (p. 437). Adult attachment styles are linked to individual coping skills, defense mechanism, and other interpersonal relationship characteristics. These attachment styles are also linked to behavior and affect. Adult attachment styles develop throughout the lifespan and extend into the parent-child relationship. The avoidant attachment style in adults is categorized by an adult displaying "discomfort with intimacy, dependency, and disclosure in close relationships". The anxious attachment style is characterized by "fears of rejection and abandonment and a strong

# APA Basics

#### An APA paper should:

- Have 1 inch margins
- Double-space everything
- 12 pt font Times New Roman
- Indent the first line of the paragraph

Every page of your essay should:

- Include a page header (Title, all caps) in the upper left-hand corner and (Running head)
- The page number in the upper right

Running head: EXAMPLE APA RESEARCH PAPER

# APA Title Page

- The Title Page contains :
	- First name, middle initial, and last name
	- Institutional affiliation
	- **Professor**
	- School name
- Running head with page number
- Left side justified with page number on the right
- Should be Centered
- No abbreviated or unnecessary words

Example APA Research Paper

James L. Boyd

Alabama A and M University

# LA HEADINGS

- Section Headings are generally optional:
- Headings should usually be numbered
- Headings should be consistent in grammar and formatting but, otherwise, are up to you

**Numbered (all flush left with no underlining, bold or italics:**  Example: 1. Parental Warmth 2. Parental Punishment 2.1 Internalization 2.2 Defiance 3. Theoretical Framework

**Unnumbered (by level):**  Example: Level 1: Parental Warmth (Bold, flush left) *Level 2: Internalization (Italics, flush left)*  **Level 3: Resentment (Centered, bold)** *Level 4: Effects of Resentment (Centered, Italics)* Level 5: Rebuilding A Relationship (underlined, flush left)

# APA Headings

#### **APA Headings**

Format

Centered, Boldfaced, Upper & Lowercase Headings

Left-aligned, Boldface, Upper & Lowercase Headings

Indented, boldface, lowercase heading with a period.

Indented, boldface, italicized, lowercase heading with period.

Indented, italicized, lowercase heading with a period.

#### **Introduction (**Level 1)

**Background of the Study (** Level 2)

**Significance of the Study** (Level 2)

**Theoretical Framework** (Level 2)

**Baumrind Parenting style model.**(Level 3)

**Authoritative.** (Level 4)

Authoritarian. (Level 4)

*Permissive.* (Level 4)

**Literature Review** (Level 2)

# MLA In-Text Citations

- An in-text citation is a brief reference in your text that indicates the source you used.
- It should direct readers to the entry in your works-cited list for that source.
- It should be unobtrusive: provide the citation information without interrupting your own text.
- Generally author's last name (or abbreviated title) with a **page number**, enclosed in parentheses.

# MLA In-Text Citations Examples

- Wordsworth stated that Romantic poetry was marked by a "spontaneous" overflow of powerful feelings" (263).
- 2. Romantic poetry is characterized by the "spontaneous overflow of powerful feelings" (Wordsworth 263).
- 3. Wordsworth extensively explored the role of emotion in the creative process (263).
	- *The author's name may appear in the sentence or in parentheses following the quotation or paraphrase, but the page number(s) should always appear in the parentheses, not in the text of your sentence.*

### MLA Long In-Text Citations

- If quotations are  $5$  or more lines of text-start new line
- Indent quote  $\frac{1}{2}$  inch from left margin
- Maintain double spacing
- Do not add quotation marks
- Do not indent the first line an extra amount or add quotation marks not present in the original
- *If a new paragraph begins in the middle of the quotation, indent its first line*.

Understanding of The Writing Center at The College of Western Idaho (CWI) can assist students in using this important resource effectively. The CWI Writing Center webpage provides information on their services and philosophy:

The Writing Center is a place where students can talk about writing in a supportive atmosphere. Writing Center consultants are careful readers and listeners. As such, they will not edit papers, but will instead offer strategies for revision and help identify errors. They help with any type of writing at any stage of the writing process, including brainstorming, drafting, revising, and polishing. (The Writing Center)

This information provides a description of The Writing Center and what the consultants can do to help students. The Writing Center's ability to guide and develop writer's skills, without editing or doing the work for them, can be understood from the quote.

# APA In-Text Citations

### • **Sources must include the author and year**

- Approximately two decades ago, the notion of violence against women and prevention techniques were unpopular (Graffunder, Noonan, Cox, & Wheaton, 2004). (Paraphrased)
- According to Burnette (2015), indigenous women are more than two times more likely to experience physical and sexual violence from a partner than women in the dominant population. (Paraphrased)
- Some factors that deterred indigenous women from seeking help were "a lack of standardized protocol, jurisdictional confusion, delayed intervention, nonprosecution, police discretion, mistrust and breaches in confidentiality" (Burnette, 2015, p 122). (Quoted)

**When citing an electronic document, whenever possible, cite it in the author-date style. If electronic source lacks page numbers, locate and identify paragraph number/paragraph heading.**

According to Jones(2013),…(In Her Shoes, para. 12)

# APA Long In-text Citations

#### • **Quotes are considered long if they contain 40 words or more.**

- It is started on a new line
- Long quotations are indented  $\frac{1}{2}$  inch from the left margin
- Quotation marks are not used on long quotes

#### EXAMPLE APA RESEARCH PAPER

Researchers used a cross-lagged analysis to test the longitudinal relationship between controlling and autonomy-supportive parenting styles, defiance and internalization.

Vansteenkiste et al., (2014) found that:

Across the samples and across the four outcomes, only one out of 14 possible interaction terms reached significance ( $p = .02$ ), suggesting that the effects of degree of prohibition did not depend on prohibition style the effects of prohibition style. Analogously, the effects of prohibition style applied regardless of degree of prohibition" (p. 233).

In most cases, the perceived degree of prohibition did not predict how a child might internalize or defy their parental figure.

# MLA Works Cited Page

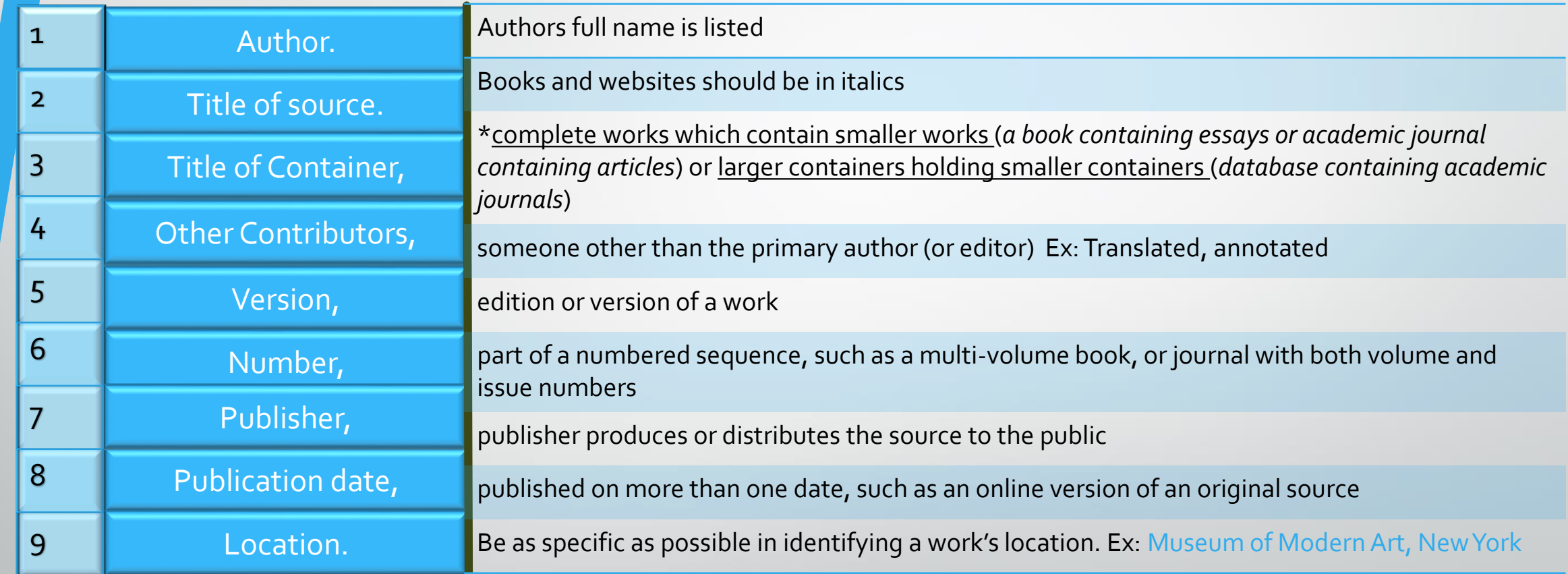

# MLA Works Cited Page

- Each entry in the list of works cited is made up of core elements given in a specific order.
- Each element is followed by the punctuation mark shown here.

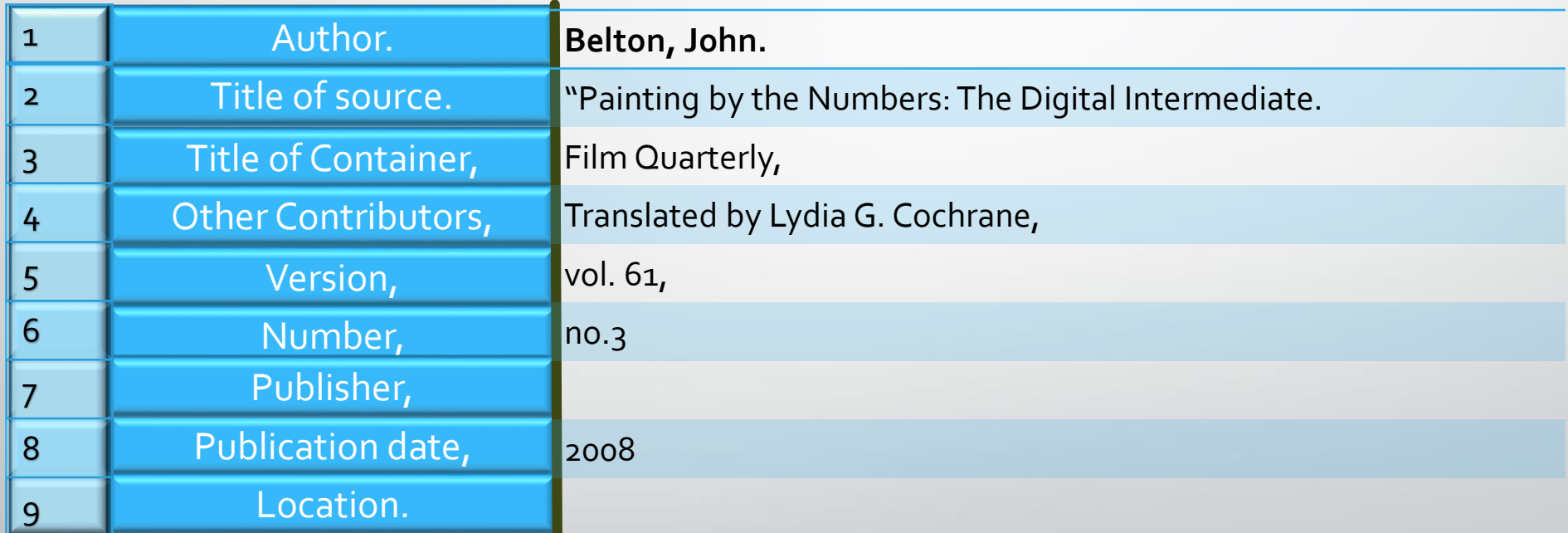

Belton, John. "Painting by the Numbers: The Digital Intermediate." Film Quarterly, Translated by Lydia G. Cochrane, vol. 61,no. 3, Spring 2008, pp. 58-65.

MLA Works Cited

Page

#### **Works Cited**

Buchanan, Wyatt. "More Same-Sex Couples Want Kids: Survey Looks at Trends among Homosexuals." SF Gate, Hearst Communications, 25 Apr. 2006, www.sfgate.com/bayarea/article/NATION-More-same-sex-couples-want-kids-S urvey-2499131.php. Coontz, Stephanie. "Not Much Sense in Those Census Numbers." Uncommon Threads: Reading and Writing about Contemporary America, edited by Robert D. Newman et al., Longman, 2003, pp. 146-48. "Developments in the Law: The Law of Marriage and Family." Harvard Law Review, vol. 116, no. 7, 2003, pp. 1996-2122. JSTOR, www.jstor.org/stable/1342754. Hymowitz, Kay S. "The Incredible Shrinking Father." City Journal, Spring 2007, www.city-journal.org/html/17\_2\_artificial\_insemination.html. Marcotty, Josephine, and Chen May Yee. "New World of Fertility Medicine Is a Big-Money Marketplace." Seacoastonline.com, Local Media Group, 30 Oct. 2007, www.seacoastonline.com/article/20071030/PARENTS/71029007.

# APA Reference Pag

- Each entry in the reference page is made up of the core elements in a specific order.
- Center the title (References) at the top of the page. Do not bold it.
- Double-space reference entries
- Flush left the first line of the entry and indent subsequent lines
- Order entries alphabetically by the surname of the first author of each work

# APA Reference Page

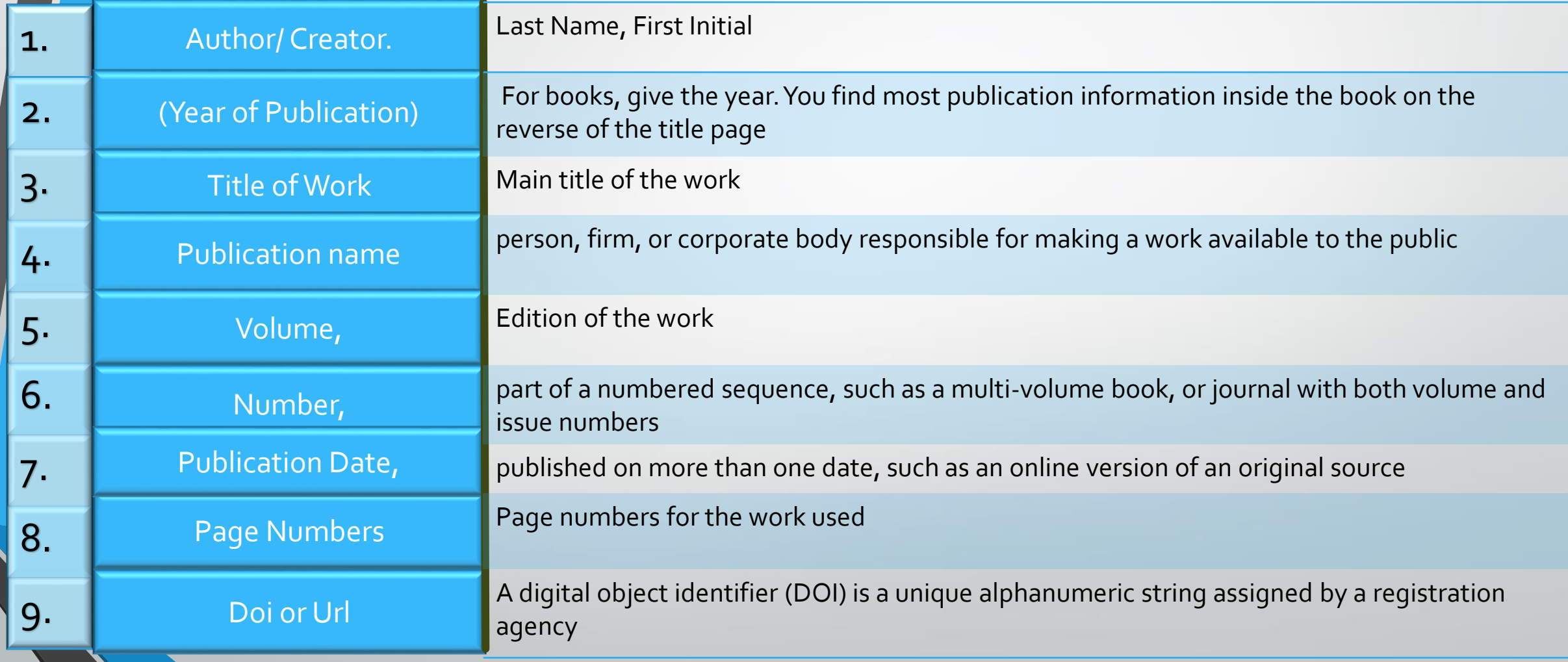

# APA References

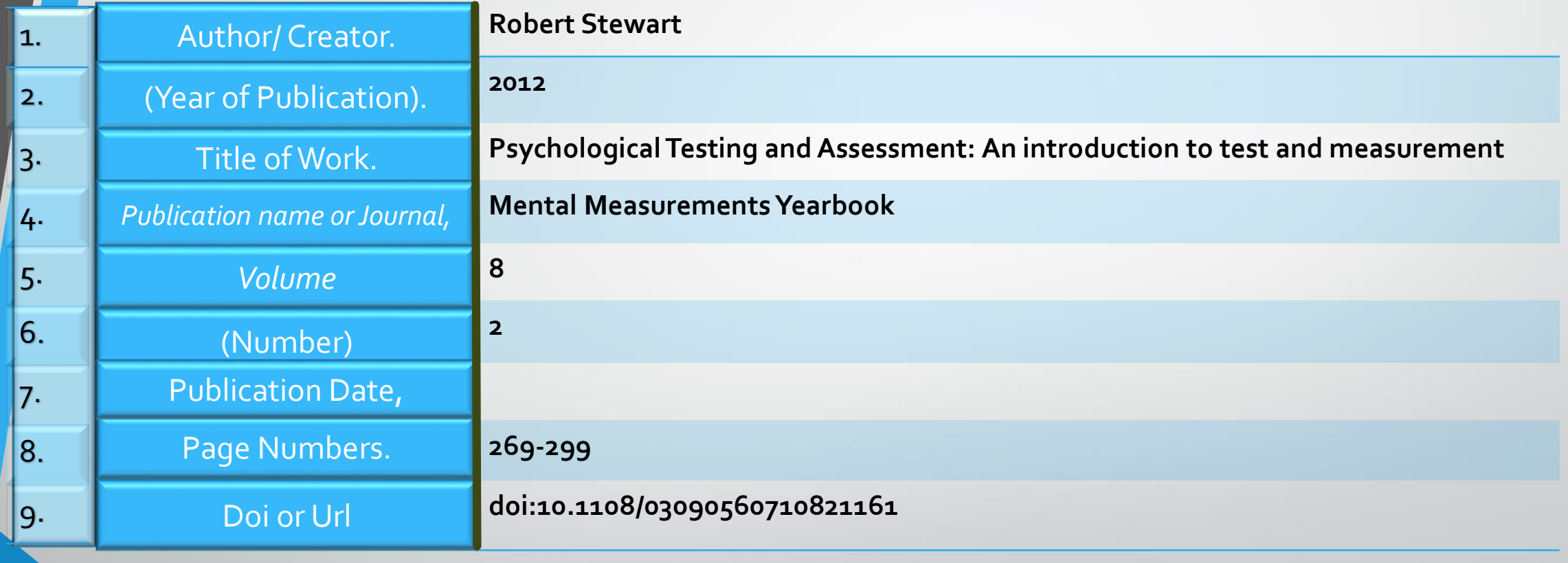

Stewart, R. (2012). Psychological testing and assessment. *Mental Measurements* 

*Yearbook, 8*(2), 269-299. doi:10.1108/03090560710821161

#### EXAMPLE APA RESEARCH PAPER

#### References

Bandelow, B., Gutermann, J., Peter, H., & Wedekind, D. (2013). Early traumatic life events, parental attitudes, family history, and birth risk factors in patients with depressive disorder and healthy controls. International Journal of Psychiatry in Clinical Practice, 56-63.

Bernier, A., Tarabulsy, G. M., Miljkovitch, R., & Siriois, M.-S. (2018). Reconsidering the Links Interactive Approach. Journal of Family Psychology, 32(3), 396-405.

Carballo, J. J., Garcia-Nieto, R., Alavarez-Garcia, R., Caro-Canizares, I., Lopez-Castroman, J., Munoz-Lorenzo, L., ... Baca-Garcia, E. (2013). Sibship size, birth order, family structure and childhood mental disorders. Social Psychiatry, 48, 1327-1333.

Chen, J. J.-L., & Liu, X. (2012). The Mediating Role of Perceived Parental Warmth and Parental Punishment in the Psychological Well-Being of Children in Rural China. Social Indicators Research, 107, 483-508.

Xu, Y., & Zheng, Y. (2014). Birth Order and Sibling Sex Ratio in Relation to Sexual Orientation in China. Social Behavior and Personality, 42(6), 995-1002.

- Note: Reference **cannot** be in the body of the paragraph if it is not listed on the reference list
- Reference **cannot** be listed in the reference page if the source is not documented in the body of the research paper

**Alphabetical order ascending**  **Hanging indent**

• **Double spaced** • **Times New Roman font** 

## Fyi…

- By choosing to search "Google" for sources rather than search the library resources, you are choosing a sub-par education!
- Google serves a purpose, but when you're doing serious academic study, you need to be assured the information is accurate and trustworthy—that's what librarians are for!
- They've done the work for you by gathering all of the BEST information in one place—and it's not in Google!
- Are you here for "higher education" or are you just trying to get by?
- If you're just trying to get by, you can save yourself the cost of a higher education and go do something else!

## Let's look at an example of 2 types of sources!

### News article on Website/Web page

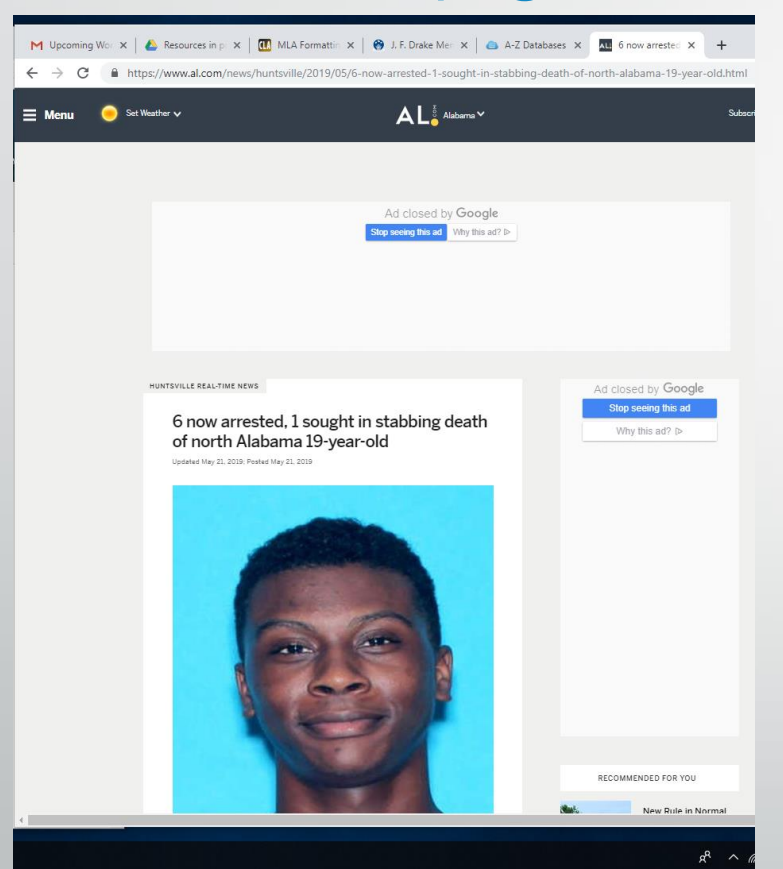

### News article in library database

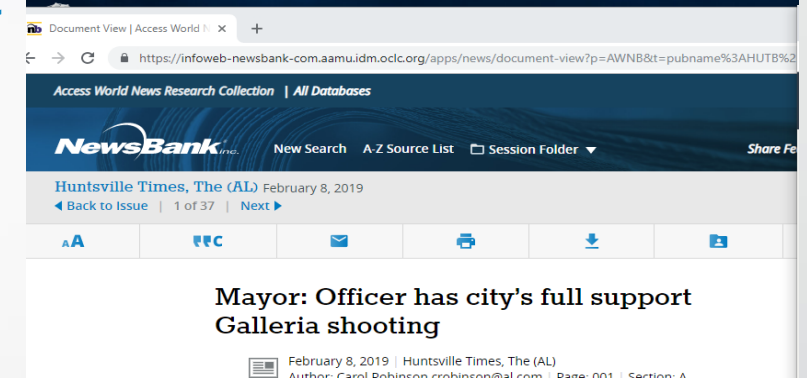

Author: Carol Robinson crobinson@al.com | Page: 001 | Section: A 766 Words

The Hoover police officer who shot and killed an armed Emantic Fitzgerald "E.J." Bradford Jr. inside the Riverchase Galleria has the city's full support and is expected to return to work on the force, city officials said this week.

Hoover officials on Wednesday held a news conference to respond to Alabama Attorney General Steve Marshall's release Tuesday of a 24-page report clearing the officer of any criminal wrongdoing in Bradford's death on Thanksgiving night.

Mayor Frank Brocato said city and police officials stand behind the officer, whose name has not been released by the department nor in Marshall's report. That support includes funding for any legal defense should a civil suit be filed in connection with the case.

**Type here to search** 

**UNCHA CHIPP** 

# Resources

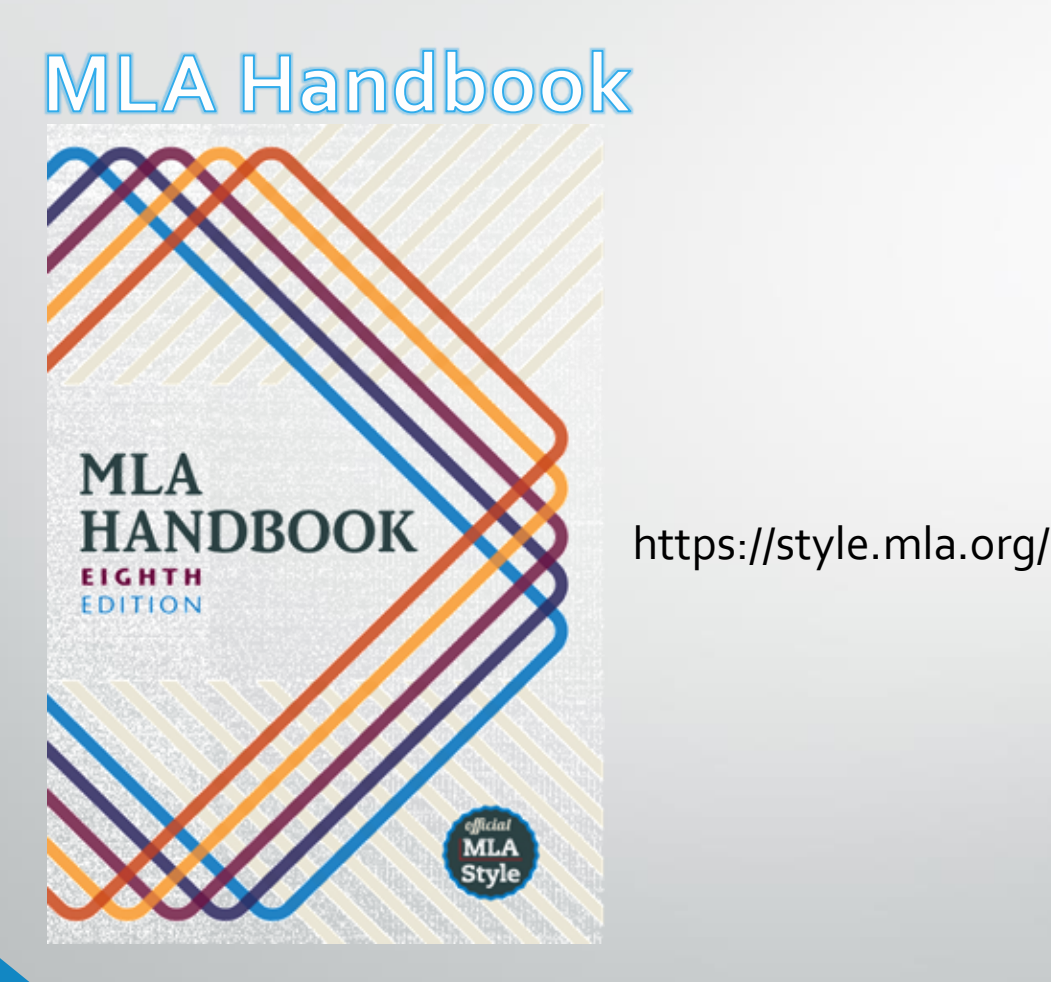

### **APA Manual**

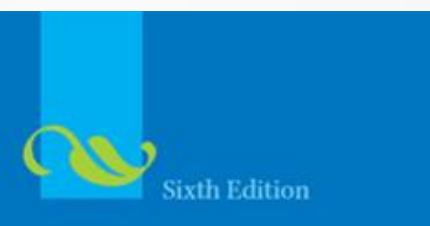

https://style.mla.org/ http://www.apastyle.org

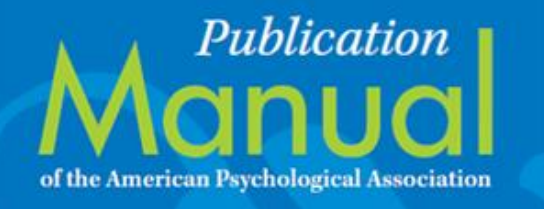